# University of Washington Computer Programming I

File Input/Output

© 2000 UW CSE

#### **Overview**

Concepts

External disk files

Opening files for reading/writing

File variables

File I/O

Closing Files

Reading

Textbook sec. 12.1

V-2

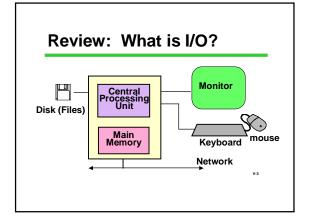

# **Files Defined**

A "file" is a collection of data on disk

/-4

# Why Have Files?

Large volume of input data

Large volume of output data

More permanent storage of data

Transfer to other programs

Multiple simultaneous input and/or output streams

V-5

## **Data Files**

**Business Data:** customer files, payroll files, ...

Scientific Data: weather data, environmental data, topographic maps, ...

Image Data: web images, satellite images, medical images, ...

Web Data: HTML, GIF, JPEG, PNG, XML, ...

V-6

#### Files vs. File Names

A "file" is a collection of data on disk

Managed by the user and the operating system

Permanent

A "file name" is how the user and OS know the file follows OS naming rules

We'll look at using text files in a C program

V-7

#### **Files as Streams of Characters**

keyboard/screen are special cases input / output streams of characters bc12 12

abc12 12 program variables 12, 13, 13

Multiple streams can be used simultaneously In reality, stream flows through a buffer rather than directly into or out of variables.

#### Files vs. File Variables

Key idea

A file is a collection of data on disk For our purposes, a sequence of characters

But a C program can only operate directly on variables (data in main memory), so...

Need to make a connection between the data on the disk and variables in main memory

V-9

#### Files vs. File Variables

A file variable is a data structure in the C program which represents the file Temporary: exists only when program runs

There is a struct called FILE in <stdio.h>
Details of the struct are private to the standard C I/O library routines
File variables in C programs are pointers to a FILE struct.

FILE \*myfile;

#### What's in stdio.h?

Prototypes for I/O functions.

Definitions of useful #define constants Example: EOF for End of File

Definition of *FILE* struct to represent information about open files.

V-11

## **Opening A File**

"Opening" a file: making a connection between the operating system (file name) and the C program (file variable)

Files must be opened before they can be used

V-1

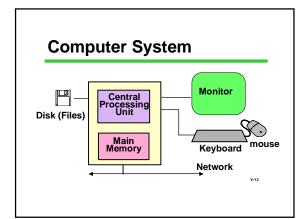

# **Opening A File**

To open a disk file in C: library function fopen specify "r" (read, input) or "w" (write, output) NB String "r", not char 'r'!

Files stdin/stdout (used by scanf/printf) are automatically opened and connected to the keyboard and display

V-14

## File Open Example

/\*usually done only once in a program\*/
/\*usually done near beginning of program\*/

FILE \*infilep, \*outfilep; /\*file variables\*/
char ch;

/\* Open input and output files \*/
infilep = fopen ("Student\_Data", "r" );
outfilep = fopen ("New\_Student\_Data", "w");

# File I/O: fscanf and fprintf

Once a file has been opened...

use *fscanf* and *fprintf* to read or write data from/to the file

Use the file variable returned by *fopen* to identify the file to be read/written

File must already be open before *fscanf* or *fprintf* is used!

#### File I/O: fscanf and fprintf

fscanf: works just like scanf, but 1st parameter is
a file variable
 fscanf (filepi, "%...", &var, ...);

fprintf: works just printf, but 1st parameter is a file variable

fprintf (filepo, "%...", var, ...);

/-17

# Copying a File

/\* Copy a file one character at a time \*/
/\* files must already be open before this\*/

```
fscanf (infilep, "%c", &ch);
while ( /*...we just read a character .. */ ) {
    fprintf (outfilep, "%c", ch) ;
    fscanf (infilep, "%c", &ch);
    }
```

Question: How do we tell when we've read the last character from the input file?

# Detour: (f)scanf return value

Both scanf and fscanf are really int-valued functions

Besides storing input values in variables, they return a status code:

- •Tells the number of values successfully read •Can be used to see if the number of values read is the number expected. If not, there must have been an error.
- •Can also be used to detect when end of file is reached

V-19

# scanf Old Style

```
int status, id, score;
double grade;
scanf("%d %lf %d", &id, &grade, &score);
```

Problem: how would you know if there was an error in input (garbage typed when number expected, etc.)?

V-20

# scanf with return value

This is how you can detect errors

Don't confuse status (function value) with input (variables in parameter list)

V-:

## End of File (EOF) Status

EOF: a special status value Returned by scanf and fscanf when end of data is reached

defined in stdio.h #define EOF (some negative value)

I/O library routines use EOF in various ways to signal end of file.

Your programs can check for EOF

EOF is a status, not an input value!!

## File Copy Example, Concluded

```
/* Copy a file one char at a time until EOF*/
/* files must already be open before this*/
status = fscanf (infilep, "%c", &ch);
while ( status != EOF ) {
    fprintf (outfilep, "%c", ch);
    status = fscanf (infilep, "%c", &ch);
}
```

## **Closing A File**

Breaks the link between file variable and file Usually done only once in a program, near end of program

Closing an output file is essential, or data may be lost!

```
infilep = fopen ("Student_Data", "r" );
.../*process the file */
...
```

/\*when completely done with the file:\*/fclose (infilep);

# File Copy (Compact Edition)

```
/* Many C programmers use this style*/
...
while (fscanf (infilep, "%c", &ch) != EOF)
fprintf (outfilep, "%c", ch);

printf ("File copied.\n");
fclose (infilep);
fclose (outfilep);
```

# Review: Essential Functions for Text File I/O

```
for Text File I/O

fopen and fclose

fscanf:

status = fscanf (filepi, "%...", &var, ...);

/* fscanf returns EOF on end of file */

fprintf:

fprintf (filepo, "%...", var, ...);

File must already be open before before fscanf or fprintf is used!
```

## **Building Applications with Files**

With *fopen, fclose, fprintf*, and *fscanf* you can write lots of useful programs involving files

Many errors and exceptions can arise when using files

A robust program must handle errors scanf's return value informs us of errors

V-27

#### Summary

Files are collections of data on disk

A file must be opened be used

A file should be closed after use
fprintf is used to write text files
fscanf is used to read text files
scanf/fscanf operation returns a status

V-28